# **2023 /2024**

Guide pratique à l'usage des nouveaux étudiants en Droit

#### CONTACTS SCOLARITÉ :

PÔLE SCOLARITÉ Inscriptions : 02.43.83.31.22 / 38.16 ou 06.59.54.50.45 [scol-ecodroit@univ-lemans.fr](mailto:scol-ecodroit%40univ-lemans.fr?subject=)

• PÔLE PROFESSIONNALISATION Stages / alternance : 02.43.83.31.26 / 31.06 07.64.46.32.52 / 07.64.46.44.41.56 [stage-ecodroit@univ-lemans.fr](mailto:stage-ecodroit%40univ-lemans.fr?subject=) [alternance-ecodroit @ univ-lemans.fr](mailto:alternance-ecodroit%20%40%20univ-lemans.fr?subject=)

• PÔLE PÉDAGOGIQUE Examens : 02.43.83.31.08 / 37.91 [exam-ecodroit@univ-lemans.fr](mailto:exam-ecodroit%40univ-lemans.fr?subject=)

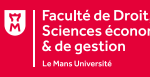

### Le Mot du Doyen

Mesdames, Mesdemoiselles, Messieurs, Chers étudiants,

Bienvenue à la Faculté de Droit, des Sciences économiques et de gestion de l'Université du Mans !

Vous entrez dans la grande communauté universitaire et, au même titre que les personnels administratifs et que les enseignants-chercheurs qui la composent, vous en êtes une partie essentielle.

L'université est le lieu de la création et de la découverte du savoir, de la transmission de la connaissance et, de ce fait, de l'apprentissage de la liberté. Cette liberté, vous allez la construire durant vos années d'études et celles qui suivront, et plus elle grandira, plus elle sera corrélative d'une véritable responsabilité ancrée dans le réel.

Le guide que la Faculté vous propose vous permettra de vous orienter et de vous aider, durant votre première année à l'université mais aussi durant les suivantes, grâce à toutes les informations qu'il contient.

Toutes nos équipes administratives sont aussi là pour vous aider, vous guider et répondre à vos questions. N'hésitez donc pas à faire appel à elles, ainsi qu'à vos responsables de formation qui sont à votre écoute si vous avez des questions d'ordre pédagogique.

N'hésitez pas non plus à consulter notre site Internet [\(ecodroit.univ-lemans.fr\)](https://ecodroit.univ-lemans.fr/fr/index.html) sur lequel vous trouverez tous les renseignements utiles à vos études et tout ce qui concerne l'actualité de notre Faculté.

Bienvenue, donc, dans ce temple du savoir et de la liberté qu'est l'université.

Que ces années soient pour vous sources de joies humaines et intellectuelles.

Je vous souhaite une excellente rentrée et une très belle année universitaire !

#### Pierre-Louis BOYER

Doyen de la Faculté de Droit, Sciences Économiques & de Gestion

Choisir d'étudier à l'Université du Mans, c'est :

- l'assurance d'une formation adaptée au marché du travail, l'encadrement par une équipe pédagogique attentive, et la disponibilité d'une équipe administrative à votre écoute,
- la garantie d'un enseignement délivré dans des conditions favorables (petits groupes, projets, études de cas),
- l'intégration dans une structure dynamique avec des partenariats actifs,
- la possibilité de suivre son cursus à l'étranger, grâce aux programmes d'échanges internationaux.

# Dossier social étudiant

Le Dossier Social Etudiant (DSE) est la procédure unique de demande de bourse et de logement en cité ou résidence universitaire. Le Dossier Social Etudiant doit être constitué **chaque année**.

Vous devez faire votre demande par Internet entre le 15 mars et le 15 mai 2023 pour la rentrée universitaire suivante, avant même d'avoir le résultat de vos examens. C'est en vous connectant à [messervices.etudiant.gouv.fr](http://messervices.etudiant.gouv.fr) via le site de votre Crous, que vous pourrez procéder à la saisie de votre DSE.

Il est indispensable de remplir une demande de DSE sans tarder, et ce, même si vous n'avez pas tous les éléments d'appréciation de votre situation. Des modifications règlementaires peuvent intervenir ultérieurement.

Saisissez le DSE sur Internet, sur le site web du Crous de l'académie où vous faites actuellement vos études. Ce Crous (dit « d'origine ») remplit le rôle de guichet unique. Il est votre interlocuteur durant l'instruction de votre dossier, même si vous souhaitez étudier dans une autre académie.

Formulez vos vœux dans des académies différentes. Pendant la constitution du DSE, suivez attentivement les instructions données écran par écran (aides demandées, vœux d'études, renseignements vous concernant,…)

Pour votre demande de logement, vous avez accès à la liste de toutes les résidences et cités universitaires situées à proximité du lieu d'études choisi. Une fiche descriptive précise le montant du loyer et des charges pour l'année en cours, ainsi que les éléments de confort disponibles.

# C.V.E.C.

\*

#### **LA MISE EN PLACE D'UNE CONTRIBUTION VIE ÉTUDIANTE ET DE CAMPUS (CVEC)**

Mise en place depuis la rentrée 2018, cette nouvelle **cotisation annuelle de 100 €**, quel que soit le niveau d'études, est à régler par l'étudiant auprès du CROUS avant toute inscription dans son établissement d'enseignement.

« Cette contribution est destinée à favoriser l'accueil et l'accompagnement social, sanitaire, culturel et sportif des étudiantes et des étudiants et à conforter les actions de prévention et d'éducation à la santé réalisées à leur intention » (article L. 841-5 du code de l'éducation).

Les étudiants boursiers sont exonérés du paiement de cette contribution. \*

Lors de l'inscription, toutes les étudiantes et étudiants doivent fournir une attestation d'acquittement (paiement ou exonération) de la CVEC. La démarche se fait obligatoirement en ligne via le site :

**www.messervices.etudiant.gouv.fr** 

### Activation de votre compte sur l'ENT et emploi du temps

L'ENT vous permet d'accéder à différents services :

- messagerie électronique « étudiant »
- emplois du temps
- espace de stockage personnel de documents numériques
- dossier de scolarité individuel et résultats d'examens
- plateforme d'enseignement en ligne
- catalogue et ressources électroniques de la BU (revues en ligne et pédagothèque)
- interface d'inscription e-suaps

Maintenant que vous êtes inscrit(e), connectez vous pour activer votre compte sur le site de Le Mans Université : [activation.univ-lemans.fr](https://activation.univ-lemans.fr)

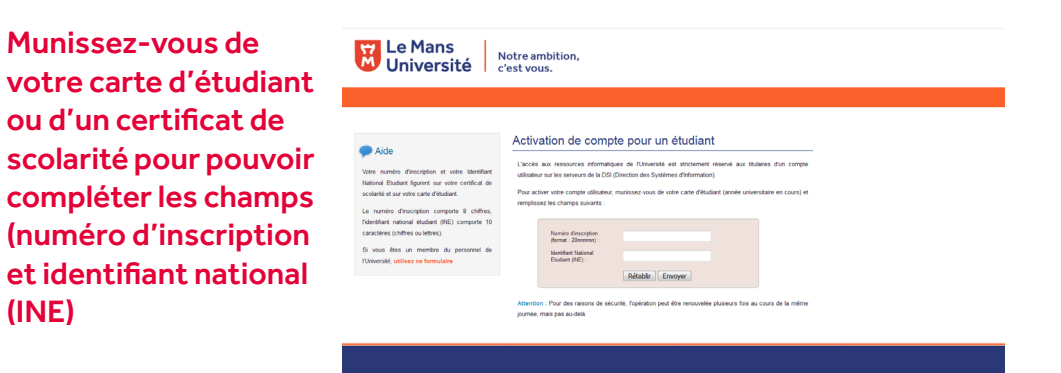

**La messagerie** doit être consultée régulièrement, elle sera notre moyen de communiquer avec vous (parfois pour des annulations de cours de dernière minute).

### **L'Université ne vous enverra pas de mail sur une autre adresse mail !**

Dès que votre compte sera créé vous pourrez consulter vos **emplois du temps**, l'année dans laquelle vous êtes inscrit(e) sera sélectionnée par défaut.

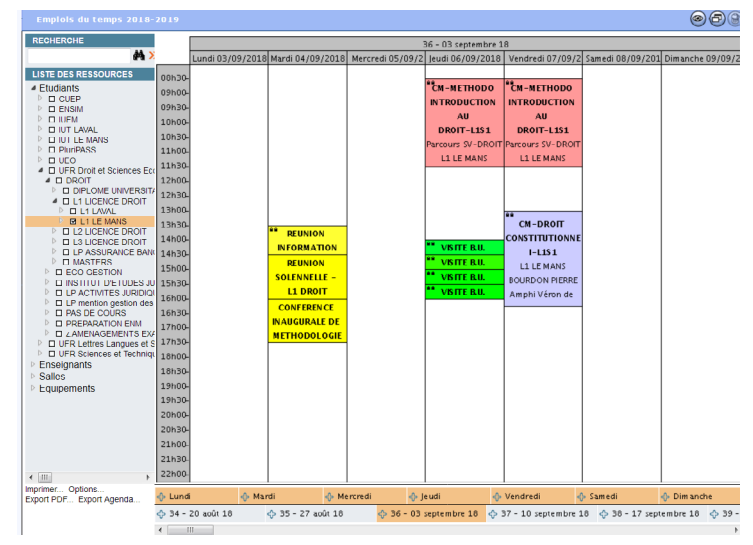

Les emplois du temps peuvent varier d'une semaine à l'autre, il est recommandé de se connecter chaque jour pour vérifier s'il n'y a pas eu de changement (horaire ou salle)

Les examens seront également indiqués sur le planning, soyez attentif !

L'ENT vous permet de consulter vos **résultats d'examen**. Les documents que vous pourrez imprimer ne sont pas des relevés de notes officiels. Pour obtenir ces documents vous devez faire une demande par mail [exam-ecodroit@univ-lemans.fr](mailto:exam-ecodroit%40univ-lemans.fr?subject=) ou passer à la scolarité ; pôle scolarité administrative.

Vous devrez procéder à votre **inscription pédagogique** dès la rentrée. Celle-ci est obligatoire et permet de choisir une séance de travaux dirigés TD - sous réserve de place disponible) et d'être inscrit aux examens.

### Inscription pédagogique

Vous aurez à procéder à 2 inscriptions : une inscription administrative et une inscription pédagogique.

*L'inscription pédagogique (IP) est OBLIGATOIRE et a valeur d'affectation à un groupe TD et d'inscription officielle aux examens.* 

**L'absence d'IP ne vous permet pas de vous présenter aux examens.**

### A quoi sert l'inscription pédagogique ?

L'inscription pédagogique vous permet de choisir les Unités d'Enseignement (UE) composant votre formation (contrat pédagogique) pour suivre les cours, TD et de participer aux examens.

#### A quelle période réaliser cette inscription ?

#### *Inscription pédagogique pour les semestres impairs :*

Courant septembre, ET AVANT LE DÉBUT DES TD. N'hésitez pas à consulter l'affichage « dernière minute » ou le site Internet de la Faculté qui indiqueront les dates de connexion.

#### *Inscription pédagogique pour les semestres pairs :*

Courant décembre, ET AVANT LE DÉBUT DES TD. N'hésitez pas à consulter l'affichage « dernière minute » ou le site Internet de la Faculté qui indiqueront les dates de connexion).

### Que se passe-t-il si je ne fais pas mon inscription pédagogique ?

- vous ne serez pas affecté à un groupe TD ni accepté à suivre les TD
- aucune note ne sera enregistrée
- le jury du semestre ne pourra pas délibérer sur vos résultats.

### Règlement des examens universitaires

#### Inscription aux examens

Pour être inscrit aux examens (écrits et oraux), il faut **obligatoirement** avoir complété votre inscription pédagogique, mais également avoir signalé toutes modifications ultérieures.

En conséquence, les étudiants qui ne figurent pas sur les listes d'émargement sont susceptibles de ne pas voir leurs notes prises en compte.

Pour bénéficier d'un régime spécial (dispense des épreuves de contrôle continu pour les salariés, mères de famille, ou sportifs de haut niveau), il faut en avoir fait la demande dans le mois qui suit le début de semestre auprès de la scolarité ; pôle scolarité administrative.

#### Accès dans les salles d'examens et remise des copies

Afin que les épreuves commencent à l'heure fixée, il est demandé aux étudiants d'arriver 1/4 d'heure avant le début de l'examen.

Pour se présenter aux examens, chaque étudiant devra obligatoirement être muni de sa carte d'étudiant qui sera vérifiée à l'entrée de la salle d'examen. Cette carte devra être ensuite posée sur la table.

Les étudiants entrant en salle d'examen doivent déposer tous documents et effets personnels à l'entrée de ladite salle (sauf documents autorisés, tels qu'ils figurent sur les sujets d'examens).

Les étudiants rempliront la partie supérieure de la première page de la copie double et, après avoir donné les renseignements qui sont demandés, cachèteront cette partie de façon à conserver à la composition l'anonymat le plus complet.

Les étudiants fourniront très exactement les renseignements demandés en ce qui concerne la nature de l'épreuve.

Un étudiant ne peut être admis à composer s'il arrive après le début de l'épreuve (distribution du sujet).

Les copies d'examen ou feuilles de brouillon non utilisées seront remises aux surveillants.

L'étudiant remettra sa copie en main propre, fût-elle blanche, à un surveillant et signera ensuite la liste d'émargement.

### Aménagement d'études Dispense d'assiduité

La présence aux enseignements magistraux, aux travaux dirigés et à l'ensemble des épreuves de contrôle des connaissances est OBLIGATOIRE.

*• Comment prétendre à un aménagement d'études ou à une dispense d'assiduité ?*

En cas d'incompatibilité d'emploi du temps (chevauchement de TD, incompatibilité avec une activité salariée…), vous pouvez déposer à la scolarité pôle pédagogique - examens - emplois du temps (angle 2) une demande de dispense d'assiduité.

Cette dispense d'assiduité est semestrielle et doit être déposée dans le délai de 1 mois après la date de rentrée de chaque semestre, elle peut être partielle ou totale.

**Attention :** une dispense d'assiduité aux cours et/ou TD **ne dispense pas** de se présenter aux galops d'essai et aux examens.

Si l'incompatibilité induit une impossibilité à se présenter aux épreuves de contrôle continu, la demande de dispense d'assiduité doit être assortie d'une demande d'évaluation en contrôle terminal.

*• Qui peut prétendre à un aménagement d'études ou à une dispense d'assiduité ? (article 18 de l'arrêté du 23 avril 2002).*

Cet aménagement est de droit pour :

- les salariés (sur présentation d'un justificatif de l'employeur),
- les étudiants chargés de famille,

- les étudiants handicapés (sur présentation d'un justificatif du service de médecine préventive),

- les étudiants sportifs de haut niveau (sur présentation d'un justificatif du SUAPS,

 - les étudiants engagés dans plusieurs cursus étudiants assumant des responsabilités particulières dans la vie universitaire (ex : élu aux Conseils).

Dans les cas non prévus ci-dessus, l'autorisation d'obtenir ce statut ou d'obtenir un changement de groupe, est laissée à l'appréciation du responsable du domaine.

Dans tous les cas, vous devez vous adresser à la scolarité ; pôle scolarité administrative.

#### **ATTENTION :**

#### **Les étudiants boursiers (dès l'échelon zéro) sont soumis à l'assiduité et ne peuvent pas prétendre à une demande de dispense d'assiduité.**

En effet, l'attribution d'une bourse de l'enseignement supérieur étant destinée à faciliter la poursuite des études du boursier, ce dernier doit leur consacrer la majeure partie de son temps. Il ne vous est pas interdit de travailler à temps partiel dans la mesure où cela ne nuit pas à votre assiduité aux cours et TD.

La dispense d'assiduité ne sera effective qu'à la date de la réponse ; le dépôt ne vaut pas autorisation d'absence, ni régularisation d'absence antérieure.

*• Cas d'absence pour un étudiant non dispensé d'assiduité :*

Une feuille de présence sera présentée à chaque séance. Toute absence y sera reportée.

En cas d'absence vous devez vous présenter avec un justificatif au pôle scolarité pédagogique dans les plus brefs délais.

*• Si je ne valide pas mon année ?*

Les étudiants pourront redoubler leur année. Ils auront la possibilité de repasser les UE déjà validées (ils devront en faire la demande auprès des responsables pédagogiques). La meilleure des 2 notes sera prise en compte.

Ils pourront également être autorisés à suivre 1 ou 2 UE de l'année supérieure (sous réserve d'avoir l'accord des responsables pédagogiques).

Suspicion de fraude ou de tentative de fraude atteinte à l'ordre ou au bon fonctionnement de l'établissement lors d'un examen ou d'un concours

> Service des Affaires Générales et Juridiques Avril 2017

- *Vu* les articles R 712-10 et R 811-10 et suivants du Code de l'éducation ;
- les MCC générales et celles de la composante.

Les faits pour lesquels une demande de saisine de la section disciplinaire est présentée par la Direction des composantes au Président de l'Université sont les suivants :

- Fraude ou tentative de fraude à l'occasion d'un examen ou d'un concours ;
- Faits de nature à porter atteinte à l'ordre ou au bon fonctionnement de l'établissement lors de la tenue d'un examen ou d'un concours.

#### **Rappel du respect des règles de conduite à tenir avant un examen ou un concours afin de minimiser les risques d'incidents :**

Consignes destinées aux usagers :

- *« Tout document et tout matériel, y compris le téléphone portable, non expressément mentionné comme étant autorisé sur le sujet de l'examen ou du concours est strictement interdit et doit être laissé dans le sac placé au fond ou au devant de la salle. Il ne peut être ni détenu, ni utilisé pendant l'épreuve.*
- *La montre n'est autorisée que si elle est posée sur la table.*
- *Seules les feuilles de brouillon et copies fournies par l'administration pendant l'épreuve peuvent être utilisées et les feuilles vierges doivent être remises aux surveillants en fin d'épreuve.*

*La composition pour l'épreuve d'examen ou de concours doit être strictement personnelle, donc toute communication avec les autres candidats est strictement interdite. »*

**Sanctions possibles** *:* 6 sanctions disciplinaires peuvent être prononcées :

- Avertissement ;
- Blâme ;
- Exclusion de l'établissement pour une durée maximum de 5 ans. Cette sanction peut être prononcée avec sursis si l'exclusion n'excède pas 2 ans ;
- Exclusion de tout établissement public d'enseignement supérieur pour une durée maximum de 5 ans ;
- Exclusion définitive de tout établissement public d'enseignement supérieur.

Les sanctions disciplinaires sont inscrites au dossier des intéressés. L'avertissement et le blâme sont effacés automatiquement au bout de trois ans si aucune autre sanction n'est intervenue pendant cette période.

#### **L' ACCÈS AUX SALLES D'EXAMEN EST INTERDIT A TOUT CANDIDAT QUI SE PRÉSENTE APRÈS LA DISTRIBUTION DES SUJETS.**

### Calendrier universitaire 2023/2024 Licence Droit

Calendrier sous réserve de validation par les instances de l'Université

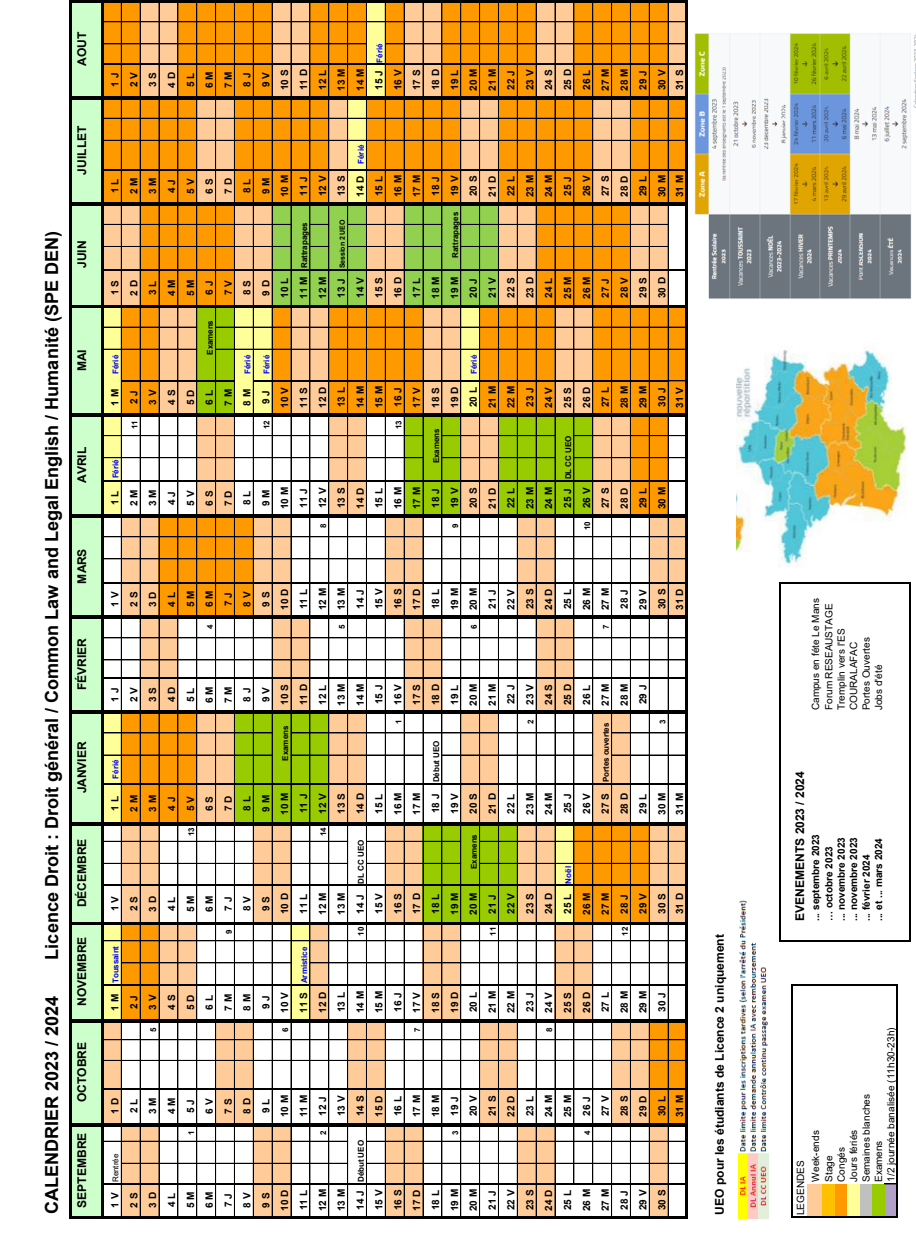

Dernière mise à jour 24/05/2023 Licence Droit MAJ 26-06-2023- FicheVierge Droit MAJ 26-06-2023- FicheVierge Droit MAJ 26-06-2024 Licence Droit MAJ 26-06-2023- FicheVierge

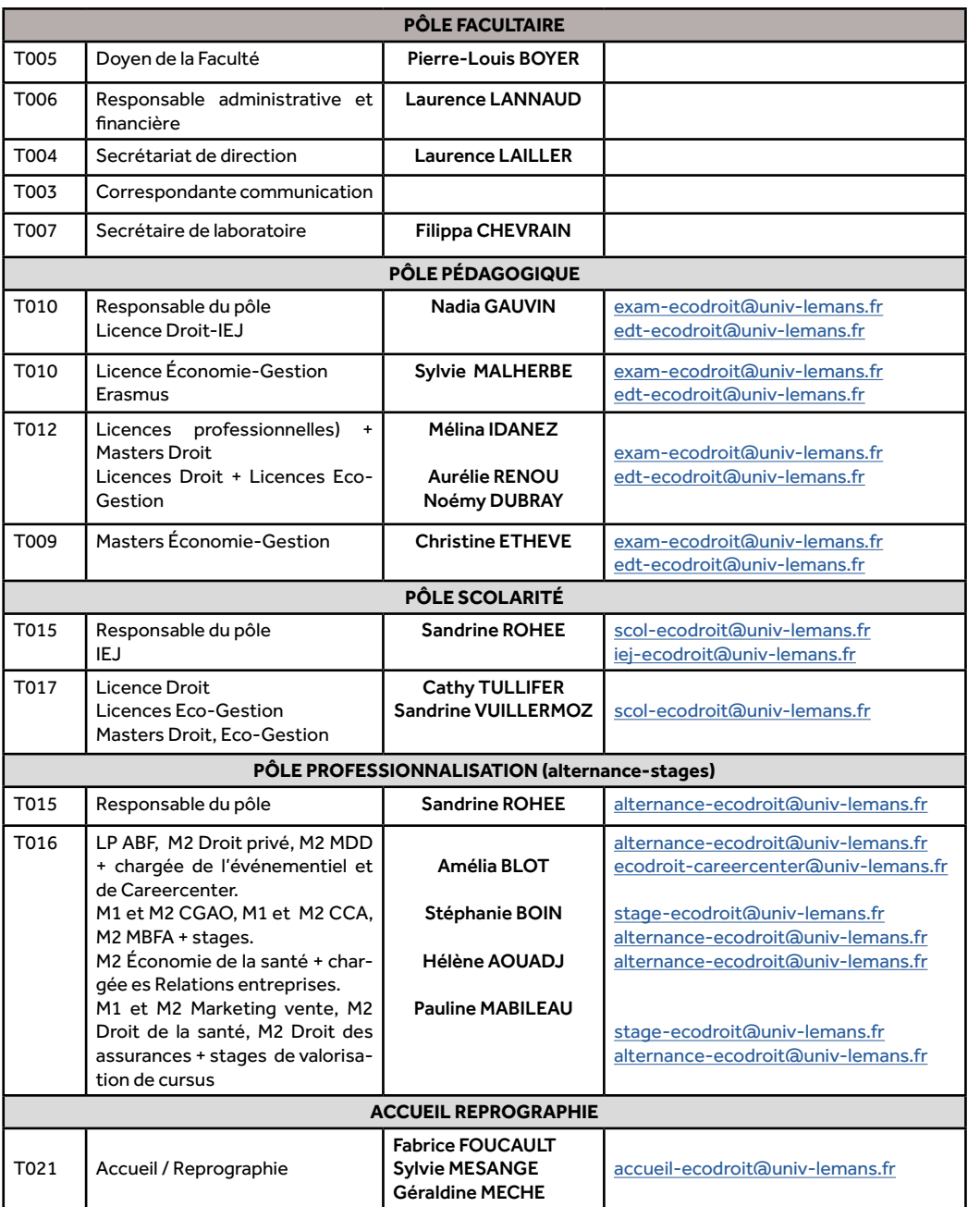

## Les services administratifs Localisation de vos lieux de cours

En tant qu'étudiant de la Faculté de Droit, des Sciences Économiques et de Gestion, vous aurez cours dans les bâtiments suivants :

- *• Bâtiment THÉMIS*, reconnaissable facilement à sa couleur rouge orangée, où se situent l'administration, des salles de cours (2ème étage) et des salles informatiques (1er étage). Les salles de cours y sont identifiées par la lettre « T » suivie d'un numéro dont le premier chiffre vous indique l'étage. Exemple : T107 = 1er étage - Thémis
- *• Bâtiment GIDE*, où se situent des salles de cours et la cafétéria. Les salles de cours y sont identifiées par la lettre « G ». Exemple G 001 = RDC - Gide
- *• Bâtiment MERCURE*, où se situent des salles de cours et un amphithéâtre, accessible par le rez-de-chaussée et par le 1er étage par un escalier extérieur. Les salles de cours y sont identifiées par la lettre « M ». Exemple M 103 = 1er étage - Mercure
- *• Bâtiment Robert GARNIER*, composé notamment d'un amphithéâtre, situé à proximité du RU Bartholdi (direction patinoire)
- *• Bâtiment Véron de Forbonnais*, composé d'un amphithéâtre et de 4 salles de cours (Racan, Rabelais, Courthardy et Le Mâcon)
- *• Amphithéâtre Paul d'Estournelle de Constant.*

Ces deux derniers bâtiments sont situés sur le secteur géographique de la Faculté des Lettres, Langues et Sciences Humaines à environ 200 mètres de votre Faculté (cf plan à la fin de ce guide).

#### Information :

Vous avez des salles informatiques en libre service notamment au sein du bâtiment Etn@.

# Se restaurer

Le Mans Université offre plusieurs possibilités de restauration : 2 restaurants universitaires : Vaurouzé et Bartholdi Des cafétérias dans chaque composante (faculté et IUT)

# Se déplacer

L'Université bénéficie des dessertes du tramway.

#### Plus d'information sur : [www.setram.fr](http://www.setram.fr/)

Abonnement pour les étudiants : la carte Moovéa Cet abonnement vous permet d'effectuer des trajets illimités pendant la période concernée sur le réseau Bus + Tram de la SETRAM.

**Tarifs** (appliqués au 01/07/2022)

- 1,50 € ticket à l'unité
- 4,20 € ticket journée (valable 24h après validation)

16,80 € - Abonnement Annuel Illico, prélevé automatiquement chaque mois pendant 12 mois ou 201,60 € pour 365 jours

#### **L' Université c'est aussi :**

- Une Bibliothèque Universitaire (Service Commun de Documentation : SCD)
- Un Service Universitaire des Activités Physiques et Sportives (SUAPS)
- Un Service Culture
- Un Service Universitaire d'Information, d'Orientation et d'insertion Professionnelle (SUIO-IP)
- Un Centre de Ressources en Langues (CRL)
- Un Service des Relations Internationales (RI)
- Un Centre de Santé Universitaire
- Un Centre Social
- Un Relai-Handicap

Pour plus d'information, consulter le site web de l'université : [www.univ-lemans.fr](http://www.univ-lemans.fr)

# Se faire aider

### Le Centre de santé c'est :

- un Service Médical : [sante.u@univ-lemans.fr](mailto:sante.u%40univ-lemans.fr?subject=)
- un Service Social : [servicesocial@univ-lemans.fr](mailto:servicesocial%40univ-lemans.fr?subject=)
- une Aide Psychologique : [servicepsy@univ-lemans.fr](mailto:servicepsy%40univ-lemans.fr?subject=)
- les actions de prévention : [prevention-u@univ-lemans.fr](mailto:prevention-u%40univ-lemans.fr?subject=)

Prise de rendez-vous du lundi au vendredi de 8h30 à 17h : [sec-medecine@univ-lemans.fr](mailto:sec-medecine%40univ-lemans.fr?subject=) ou 02 43 83 39 20

Une équipe pluridisciplinaire à votre écoute et soumise au secret professionnel :

- 1 médecin
- 1 médecin psychiatrie
- 1 neuropsychologue
- 2 psychologues
- 1 infirmière
- 1 infirmière psy
- 1 sage-femme conseillère conjugale
- 1 diététicienne
- 1 sophrologue
- 2 assistantes sociales
- 1 chargée de prévention
- 10 étudiants relais santé (ERS)
- 1 responsable administrative

 $\cup$ 

Le Mans

• 1 secrétaire

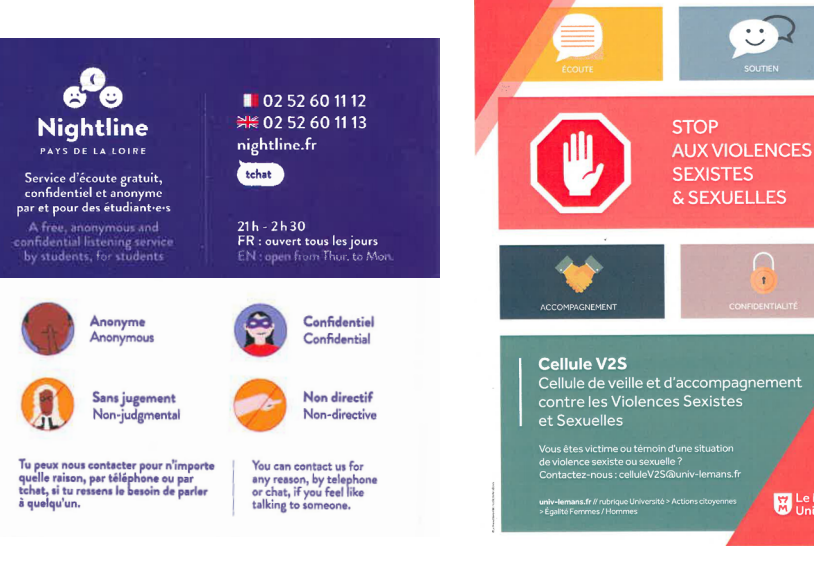

# Career Center

C'est la plateforme carrière de Le Mans Université. Elle vous donne un accès privilégié à :

- Tout ce qui est nécessaire pour **construire une carrière** : événements carrières, chats vidéos avec des recruteurs, vidéos métiers et fiches entreprises n'attendent plus que toi.
- **• Offres de stage et d'emploi** : des offres exclusives de l'université et du contenu public international.
- **• Préparation des entretiens** : des articles et des vidéos reprenant les conseils de professionnels RH en complément des ateliers animés par le SUIO-IP.

#### Comment y accéder ?

- Il faut vous rendre sur l'[ENT étudiant Campus & Moi.](https://mon-ent-etudiant.univ-lemans.fr/fr/index.html) L'accès au Career Center est accessible dans la rubrique *Mes services numériques > Stages/Emploi (*ou bien en cliquant [ici\)](https://univ-lemans.jobteaser.com/fr/users/sso_activation).
- Vous activez votre compte avec vos identifiants numériques.
- Vous personnalisez mon profil avec la possibilité de télécharger votre CV, définir des critères de recherche et activer des alertes mails.
- Vous postulez aux offres qui vous intéressent.
- Vous découvrez les différents ateliers coaching et événements proposés par les entreprises et Le Mans Université : atelier *Créer son CV*, *Se préparer à un entretien d'embauche* … l'inscription se fait en ligne.

Le Career Center est disponible sur Smartphone. Avant de télécharger l'application, il faut se créer un compte depuis l['ENT étudiant](https://mon-ent-etudiant.univ-lemans.fr/fr/index.html) [Campus & Moi.](https://mon-ent-etudiant.univ-lemans.fr/fr/index.html) Ensuite, téléchargez l'application et connectez-vous !

# Adresses utiles

- Centre de santé Médico-Psycho-Social Boulevard Charles Nicolle (près de la cité Vaurouzé)
	- Tél. : 02.43.83.39.20 courriel : [servicesocial@univ-lemans.fr](mailto:servicesocial%40univ-lemans.fr?subject=)
- Service médical, psychologique Boulevard Charles Nicolle (près de la cité Vaurouzé) - Tél. : 02.43.83.39.20 - courriel : [sante.u@univ-lemans.fr](mailto:sante.u%40univ-lemans.fr?subject=)
- Service universitaire des Activités Physiques et Sportives (SUAPS) - Tél. : 02.43.83.37.55 ou 37.35 - courriel : [suaps@univ-lemans.fr](mailto:suaps%40univ-lemans.fr?subject=)
	-
- Bibliothèque Universitaire (BU)
	- Tél. : 02.43.83.30.64 courriel : [bu@univ-lemans.fr](mailto:bu%40univ-lemans.fr%20?subject=)
- Service Universitaire d'Information, d'Orientation et d'Insertion Professionnelle (SUIO-IP) Rez-de-chaussée B.U.
	- Tél. : 02.43.83.30.67 courriel : [suio@univ-lemans.fr](mailto:suio%40univ-lemans.fr%20?subject=)
- Bureau d'Aide à l'Insertion Professionnelle (BAIP) Rez-de-chaussée B.U.
	- Tél; : 02.43.83.26.52 courriel : [baip@univ-lemans.fr](mailto:baip%40univ-lemans.fr?subject=)
- Cité Universitaire Vaurouzé 06 boulevard Charles Nicolle 72000 LE MANS
	- Tél. : 02.43.28.60.70
- Résidence Bartholdi 16 avenue Bartholdi - 72000 LE MANS
	- Tél. : 02.43.24.60.06
- Restaurant Universitaire (RU) Boulevard Charles Nicolle 72000 LE MANS  $-$  Tél $.02.43.24.45.12$
- Centre Régional des Oeuvres Universitaires et Scolaires (CROUS) 2 boulevard Guy Mollet - 44322 NANTES CEDEX 03
	- Tél. : 02.40.37.13.13 Internet : <http://www.crous-nantes.fr>
- Centre Local des Oeuvres Universitaires et Scolaires (CLOUS) 22 boulevard Charles Nicolle 72000 LE MANS
	- Tél. : 02.43.28.60.70

## Venir à l'Université du Mans

Par le tramway : à la gare, prendre direction « Université » et descendre à l'arrêt « Campus/Ribay »

Par l'autoroute : depuis l'A11 prendre la sortie « Le Mans Ouest» direction centre-ville, l'Université se trouve à 3km de la sortie

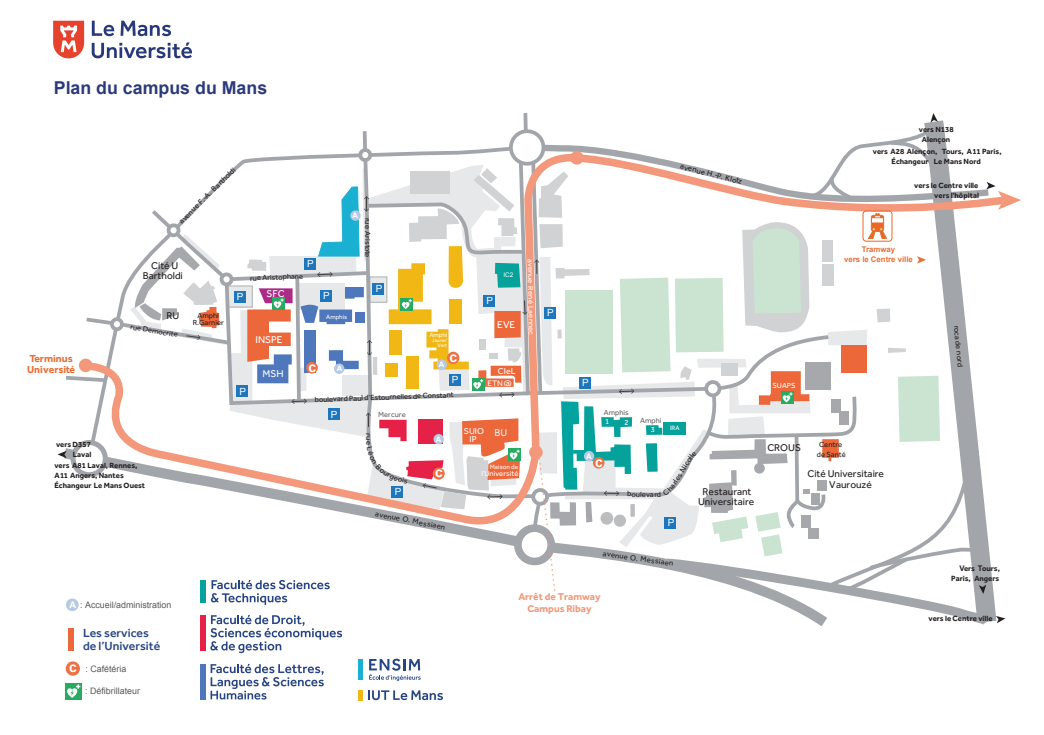

Faculté de Droit, Sciences économiques & de Gestion Le Mans Université Avenue Olivier Messiaen - 72085 Le Mans cedex 9 02 43 83 31 12 - accueil-[ecodroit@univ-lemans.fr](mailto:accueil-ecodroit%40univ-lemans.fr?subject=)